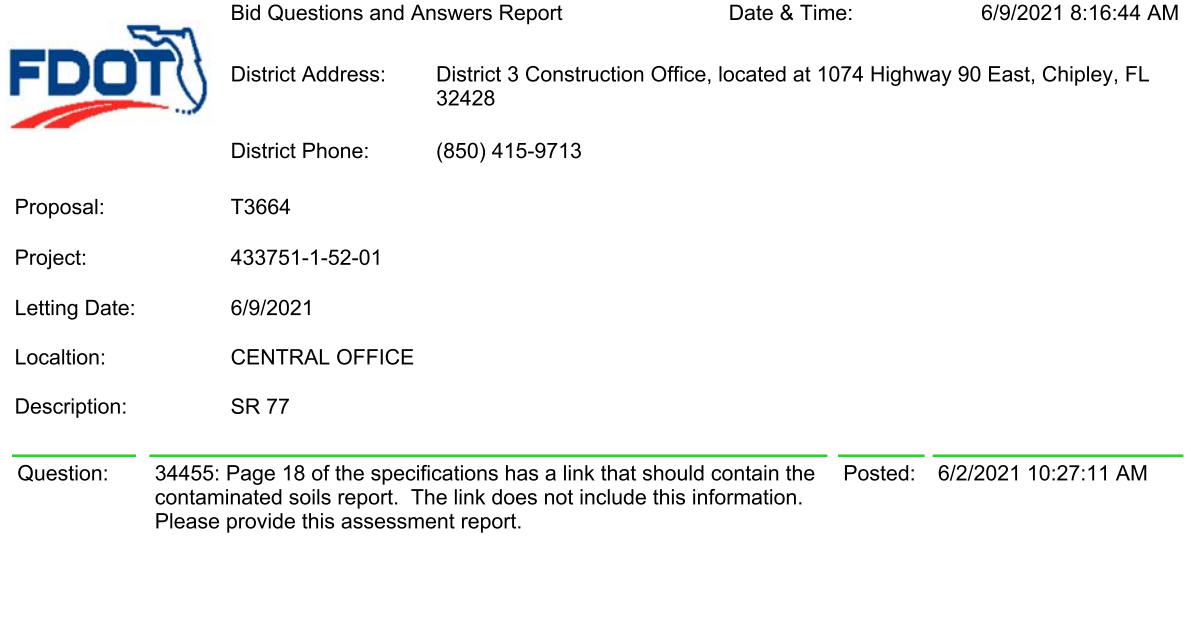

Please see FIN: 433751-1-52-01, Sheet No. 16, General Notes, Note 6. Answer: Status: ANSWER PUBLISHED Posted: 6/2/2021 2:25:58 PM